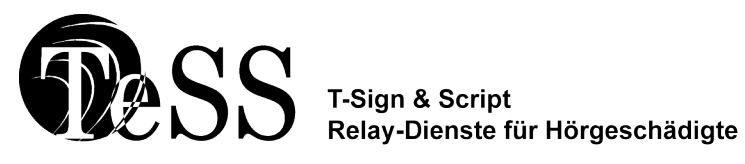

An die Deutsche Gesellschaft zur Förderung der Gehörlosen u. Schwerhörigen e.V. Paradeplatz 3 24768 Rendsburg **Telefax: 04331 - 58 97 51** E-Mail: [tess@deutsche-gesellschaft.de](mailto:tess@deutsche-gesellschaft.de)

## **Bewerbung um die Teilnahme am Testbetrieb**

vom 03.04.2006 – 02.07.2006

**Bitte füllen Sie alle Felder aus und senden Sie beide Seiten dieses Formulars unterschrieben per Fax, per Post oder per Email an die Deutsche Gesellschaft.**

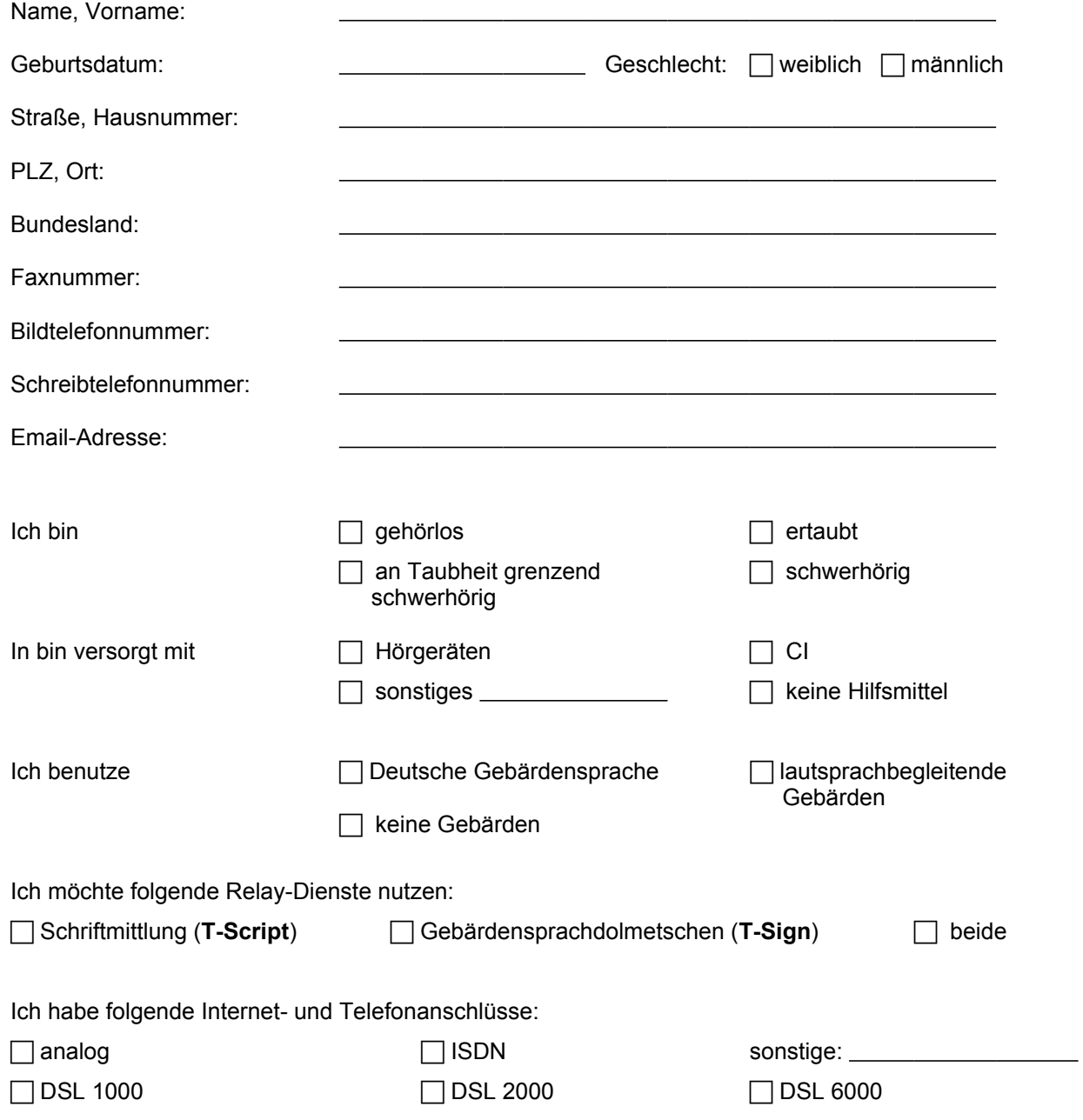

Bewerbungsformular Seite 1 von 2

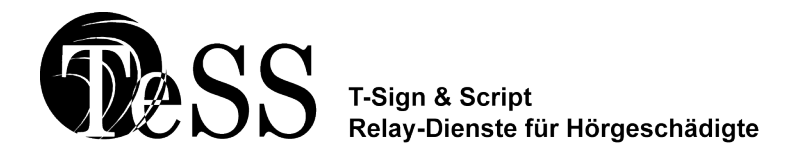

TeSS bietet Ihnen die Möglichkeit verschiedene Endgeräte zu verwenden. Für die Nutzung von **T-Sign** benötigen Sie einen PC und eine Webcam. **T-Script** können Sie entweder mit einem PC oder einem herkömmlichen Schreibtelefon benutzen. Um TeSS mit einem PC nutzen zu können, benötigen Sie im Vorwege keine besondere Software. Bitte überprüfen Sie anhand des unten stehenden Anforderungskataloges, ob Ihr PC die genannten Voraussetzungen erfüllt.

## **G ebärdensprachdolmetschen (T-Sign)**

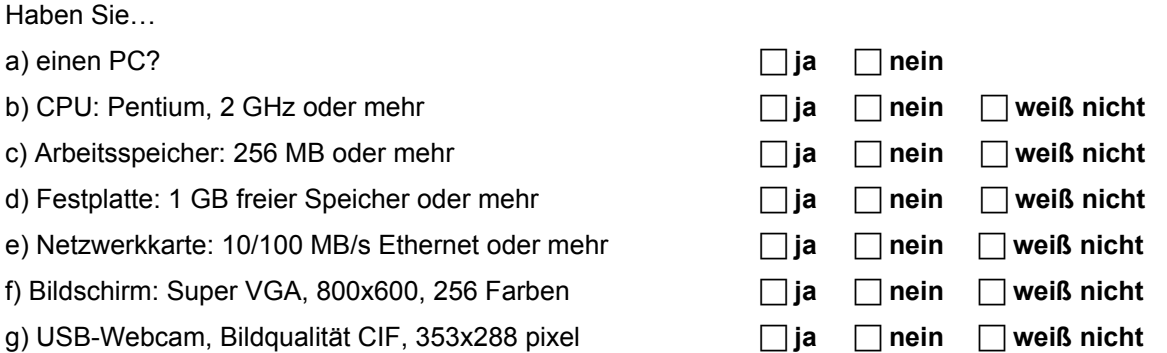

Als Betriebssystem benötigen Sie Windows 2000 oder XP. Als Browser empfehlen wir den Internet Explorer 5.5 und größer oder T-Online 5.0 und größer. Für Apple-Anwender ist die Nutzung von **T-Sign** zurzeit noch nicht möglich.

## **Schriftmittlung (T-Script)**

1. Falls Sie **T-Script** mit einem Schreibtelefon nutzen möchten, geben Sie bitte hier den Hersteller und die Bezeichnung des Schreibtelefons an:

2. Für die Nutzung von T-Script mit einem PC/ Apple überprüfen Sie bitte folgende Voraussetzungen: Haben Sie…

- a) einen PC?
- b) CPU: Pentium, 600 MHz oder mehr **ja nein weiß nicht**
- c) Arbeitsspeicher: 256 MB oder mehr **ja nein weiß nicht**
- d) Festplatte: 1 GB freier Speicher oder mehr **ja nein weiß nicht**
- e) Netzwerkkarte: 10/100 MB/s Ethernet oder mehr **ja nein weiß nicht**

\_\_\_\_\_\_\_\_\_\_\_\_\_\_\_\_\_\_\_\_\_\_\_\_\_

f) Bildschirm: Super VGA, 800x600, 256 Farben **ja nein weiß nicht**

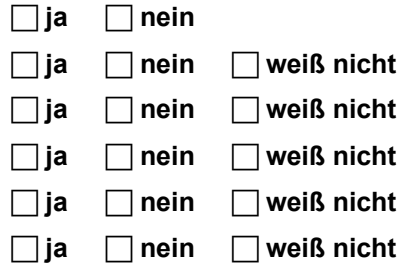

Datum Unterschrift der/des Anmeldenden

Wenn Sie das Formular elektronisch ausfüllen, entfällt die Unterschrift!

Die Teilnahme an der Testphase ist kostenfrei. Der Nutzer erklärt sich bereit, dass Informationen über Anzahl, Uhrzeit und Länge der geführten Telefonate zu statistischen Zwecken genutzt werden und dass er an der Anfangs- und Endbefragung des Testes teilnimmt. Informationen über Inhalte der Telefonate bleiben unberührt. Bei mehr als 200 Anmeldungen pro Relay-Dienst behalten wir uns vor die Teilnehmer nach statistisch relevanten Kriterien auszuwählen.